DevInfo Database Administration Crack Registration Code [2022-Latest]

# Download

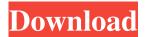

## DevInfo Database Administration Crack Activation For Windows 2022 [New]

- Create new database in DevInfo (one time operation only) - Adjust each database according to the minimum data requirements - Manage database users and passwords - View the data on a datapane that has been created (datapane ready when the database is loaded) - Select datapanes and export them as different file formats including ison and ods (database ready) This is a set of tools to help OSINT practitioners conduct a wide range of Open Source Intelligence investigations. The software is inspired by commercial products like CrowdStrike Falcon and Crucible and will provide you with easy access to a multitude of data types: IP addresses, email addresses, file hashes, phone numbers, internet protocols, usernames and passwords, web services, social media profiles, and more. The software uses the most up-to-date available information and integrates with external tools like yousearch.org to pull in as much information as possible. The program can also be used to capture/encrypt/store proprietary information in files (e.g. personal files, company information, etc.) and then link that information to a tracking device for monitoring/controlling. VARSITY is an application designed to monitor vSphere 5.x, 6.x and 7.x environments. It is currently in a beta state of development with limited functionality. We would like to know your feedback and help us build a solid framework that will be useful for administrators and developers. mosh 2.0.0 brings many new features, including support for PuTTY (ssh), fixing of many bugs, and enhanced CLI support. The new features include: - Multi-hop ssh support - TLS support - Syslog support - Ctrl-z support - Enhanced CLI and Mosh features - Improved security and added safety checks - Setup for user security - URL completion - Syslog support - Clustering support - Setting of Telnet settings A tool for the management of a network of Linux servers. The software allows you to create and edit groups of servers, create groups of users and computers, register services, enable/disable and update software, remove services or computers and even download updates, updates and upgrades automatically. NitroSecurity Framework is an open-source collection of tools that developers and security professionals can use to analyze networks, detect and protect against known attacks, and build smarter, more secure applications. The open-source version of

### DevInfo Database Administration Crack + With Full Keygen Download

· Find a sector for any indicator and indicator class. · Find a country. · Find an area. · Find an indicator. · Find an indicator class. · Find an indicator sector. · Find an area subgroup. · Find an indicator subgroup. · Find an indicator sector subgroup indicator. · Find an indicator sector subgroup indicator. · Find an indicator class subgroup indicator. · Find an area ID. · Find an indicator sector ID. · Find an indicator class ID. · Find an area ID.

subgroup. Find an indicator sector ID subgroup. Find an indicator class ID subgroup. Find an area ID sector. Find an indicator sector. Find an indicator sector subgroup. Find an area name. Find an indicator name. Find an area subgroup name. Find an indicator sector name. Find an indicator class name subgroup. Find an indicator sector name subgroup. Find an indicator class name subgroup. Find a unit. Find a subgroup. Find an indicator sector subgroup. Find an indicator class subgroup. Find an area ID sector. Find an area name sector. Find an indicator sector name sector. Find an indicator class ID sector. Find an area name ID. Find an indicator name ID. Find an area subgroup ID. Find an indicator subgroup ID. Find an area name subgroup. Find a indicator name subgroup. Find an area subgroup name. Find a country subgroup. Find a subgroup name ID. Find a country name subgroup. Find a subgroup name ID. Find a unit name ID. Find a country name ID. Find a country name ID. Find a unit name. Find a unit name. Find a country name subgroup name ID. Find a unit name. Find a unit name. Find a subgroup sector. Find a country name sector. 1d6a3396d6

#### **DevInfo Database Administration Crack Download**

The DevInfo Database Administration module is used to configure the functionality of DevInfo databases. The administrator can define templates, areas, classes and sectors. It is also possible to define relations between the different elements. To create a template, select the one you want to use and use the menu bar to fill in the required fields. To create areas, click on the area you want to create. In the screen that appears, use the menus to fill in the fields. To create classes and sectors, click on the area in which they will be created. Then click on the field of the area and fill in the fields. Create a relation: To create a relation, click on the relation you want to create. Then fill in the fields. A few moments later the relation has been created. Delete a relation: To delete a relation click on the relation and then select delete. Create an indicator: Click on the indicator you want to create. Then use the field to fill in the required fields. Delete an indicator: To delete an indicator click on the indicator and then select delete. Remove sectors: To remove sectors, click on the sector you want to remove. Then select remove. Edit sectors: To edit sectors, click on the sector you want to edit and then use the menu bar to change the sector. Remove sectors: To remove sectors, click on the sector you want to remove and then select remove. Edit indicators: To edit indicators, click on the indicator you want to edit and then use the menu bar to change the indicator. Remove indicators: To remove indicators, click on the indicator and then select remove. Edit indicators: To edit indicators, click on the indicator you want to edit and then use the menu bar to change the indicator. Define indicators: To define indicators, click on the indicator you want to define. Then use the field to fill in the required fields. Edit indicators: To edit indicators, click on the indicator and then use the menu bar to change the indicator. Add indicators: To add indicators, click on the indicator you want to add and then use the menu bar to add the indicator. Remove indicators: To remove indicators, click on the indicator you want to remove and then select remove. Edit indicators: To edit indicators, click on the indicator you want to edit and then use the menu bar to change the indicator. Add indicators:

#### What's New In DevInfo Database Administration?

The DevInfo Template Module: Provides a number of templates for database creation in the most common database formats, such as MARC, ERSI, OASIS, SHERPA, etc. The templates are based on a format called DevInfoMARC. This is a special DevInfo format designed to facilitate the exchange of the various system messages which are necessary for standard operating procedures. The templates are primarily focused on the following subject areas: schools, districts, states, etc. A template is an example of a database which is managed by DevInfo and is likely to be constructed on the basis of one of the standard templates (defaults). The example database is called "Schools". All local indicators are pre-defined on the template. The Local Indicators can be added and modified using the DevInfo Data Entry application. The "Locations" tab contains all of the default indicators and their sectors. The indicator sectors are pre-defined and not editable. They contain the following information:

## **System Requirements:**

OS: Windows 7/8/10 Processor: 2.2 GHz Dual-Core CPU (4 Threads) RAM: 2GB Graphics: Nvidia GeForce 8600/AMD Radeon HD2600 or newer Storage: 100 MB available space Additional Notes: There are other ways to install the content in the game, but we suggest the game executable and full archive to be installed. Introduction ======= Thermogenesis, defined as the production of heat by all tissues in response to metabolic demands, can

https://www.apokoronews.gr/advert/netzoom-stencils-for-visio-2003-visio-2003-crack-full-product-key-x64/

https://yourtripbov.com/?p=1082

https://sarfatit.com/wp-content/uploads/2022/06/lavrkent.pdf

https://now.jumpeats.com/upload/files/2022/06/6m565b6b7ZjAlYqa1KRf 07 8a1756dd98323e3634980e6389088c8c file.pdf https://silkfromvietnam.com/tweakpower-portable-511-4-crack-free-download-updated-2022/

https://noshamewithself.com/upload/files/2022/06/uu87rJzRkew7FbP34XSA\_07\_c4286002889c399b92a76391a76eed50\_file.pdf

https://www.bigaticaret.com/wp-content/uploads/2022/06/adelfot.pdf

https://bryophyteportal.org/portal/checklists/checklist.php?clid=11600

https://kramart.com/wp-content/uploads/2022/06/keridam.pdf

https://eskidiyse.com/wp-content/uploads/2022/06/amadwall.pdf

http://www.eventogo.com/?p=194609

https://serv.biokic.asu.edu/neotrop/plantae/checklists/checklist.php?clid=19184

https://captainseduction.fr/wp-content/uploads/2022/06/Java\_programming\_quiz.pdf

http://compasscarrier.com/bitvise-ssh-client-1-17-24-crack-for-pc/

https://www.spaziodentale.it/wp-content/uploads/2022/06/chadel.pdf

http://www.kiochi.com/%product\_category%/languagetool-for-opera-download-pcwindows-latest

https://battlefinity.com/upload/files/2022/06/CMDosiuuTDZf3LEiGXB2 07 c4286002889c399b92a76391a76eed50 file.pdf

https://pteridoportal.org/portal/checklists/checklist.php?clid=8473

https://totallights.com/wp-content/uploads/2022/06/gianzbig.pdf

https://healthteb.com/wp-content/uploads/2022/06/izaunce.pdf